## 連載

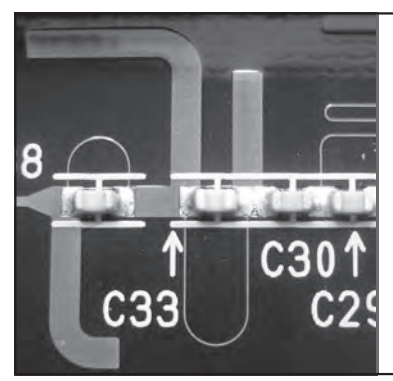

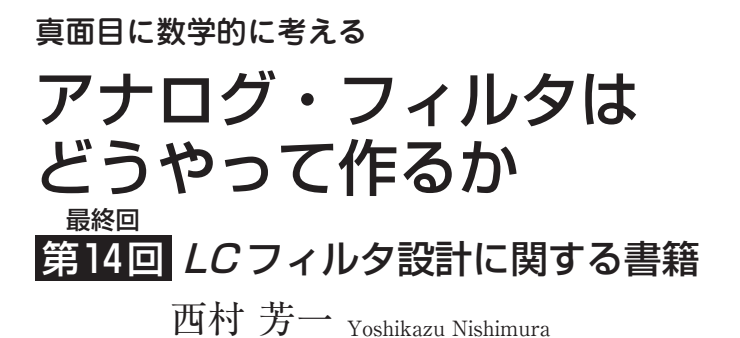

 これまでLC フィルタに関して詳しく説明してき ました. しかし. 理論から具体的な設計をするのは, これまで連載で解説してきたようにかなりの障壁が あります.しかも理論計算をするためには,コンピ ュータのプログラミングを駆使しなければなりませ ん.手計算では太刀打ちできません.

 今回は,私がフィルタ設計ソフトウェアを作る際 に参考になった書籍を紹介し,連載の締めくくりと します.

## LC フィルタをとりあえず設計するには

## **● 理論はわからないがとにかく結果が欲しい**

 理論はともかく,必要な特性のフィルタを作りたい ときは,誰かが作ったフィルタ設計のアプリケーショ ン・ソフトウェアを使うのが最も手っ取り早い方法で す. できれば無料であったらうれしいところです. 無 料のソフトウェアで心配なのが,結果の信頼性です. 私は25年以上前からLC フィルタの設計ソフトウェア を作り,実際の設計業務に使ってきました(**図1**).長 年の実績で,結果にはかなりの信頼をおいています.

 それ以外にも,多くのフィルタ設計ソフトウェアま たはアプリケーションが,インターネット上に登録さ れていますから,それを使うのも1つの方法です.ま た有料ソフトウェアもあります. 最近は、フィルタを 設計する際の選択肢が増えて,とても便利になりました.

## **● 数表を使って設計する**

 コンピュータが個人のエンジニアにとって手軽に使 える環境ではなかったころ,専門家が大型コンピュー タを使って,入出力インピーダンス1Ω,カットオフ 周波数1 rad/sのフィルタをあらかじめ計算した数表 が,多くのフィルタの本には掲載されていました.

 例えば,文献(1)では,バターワース・フィルタ, ベッセル・フィルタ,チェビシェフ・フィルタ,連立 チェビシェフ・フィルタなど多彩な数表が掲載されて おり,これを使えば実際に必要なフィルタは設計でき

ます.

 もちろん,数表のままの数値では必要な特性を得る ことはできません.数表はローパス・フィルタだけが 示されています。これを周波数変換することで、ハイ パス、バンドパスなどを設計することが可能です.

 実際にフィルタの設計理論を知らなくても使えます から、とても手軽です. なかには、これらの数表をプ ログラムに取り込み,フィルタ設計ソフトウェアを提 供していることもあるようです. これで十分に実用に 耐えると思います.多少のプログラムの経験がある人 は,ご自身でもアプリケーションを作ることができる と思います. あるいは、プログラム可能な電卓を使っ ても計算することができるでしょう.

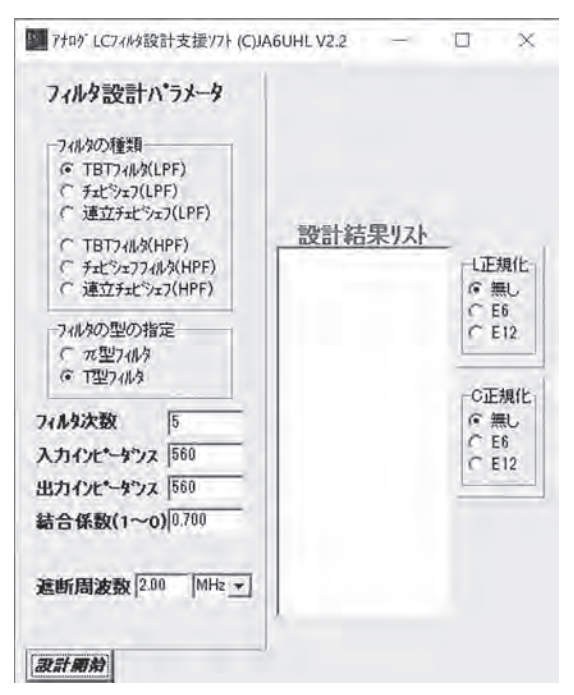

**図1 筆者が作成したLC フィルタ設計ソフトウェア** パラメータ設定画面.フィルタの種類,次数,入出力インピ ーダンスなどを指定する